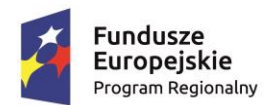

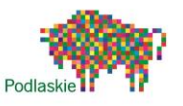

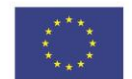

### *"Ad maiora natus sum III"* nr projektu RPO.03.01.02-20-0175/15

*Projekt "Ad maiora natus sum III" współfinansowany przez Unię Europejską w ramach Europejskiego Funduszu Społecznego, realizowanego w ramach Regionalnego Programu Operacyjnego Województwa Podlaskiego na lata 2014-2020*

# **Konspekt zajęć z informatyki w gimnazjum w ramach projektu - "Ad maiora natus sum III"**

# **Temat lekcji: Tworzymy film w Windows Movie Maker**

## **Cele lekcji**

*Cel ogólny:*

poznanie etapów tworzenia filmu za pomocą programu Windows Movie Maker

## *Cele operacyjne:*

## *Wiadomości*

Uczeń:

- rozumie, czym jest plik wideo
- zna formaty plików wideo
- zna narzędzia programu Windows Movie Maker
- potrafi wyjaśnić, co to znaczy, że plik wideo jest chroniony prawem autorskim

## *Umiejętności*

Uczeń:

- posługuje się narzędziami programu Windows Movie Maker
- tworzy projekt filmu w programie
- łączy obraz i dźwięk w tworzonym filmie
- dodaje animacje i efekty wizualne do filmu
- zapisuje film w pliku wideo o odpowiednich parametrach na wybranym nośniku

## *Postawy*

Uczeń:

- szanuje określone przez nauczyciela zasady związane z zasobami dostępnymi w pracowni komputerowej
- dba o swoje stanowisko pracy

# **Metody pracy:**

a) podająca - pogadanka, pokaz

b) praktyczna – ćwiczenia

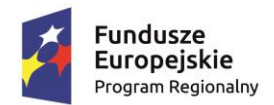

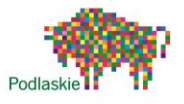

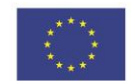

*"Ad maiora natus sum III"* nr projektu RPO.03.01.02-20-0175/15

#### **Formy organizacyjne**: praca indywidualna

**Środki dydaktyczne**: zestaw komputerowy, program Windows Movie Maker, Internet, prezentacja multimedialna, tablica multimedialna

### **Przebieg lekcji:**

### *Faza wprowadzająca*

1. Czynności organizacyjne - sprawdzenie obecności przez nauczyciela, uruchomienie komputerów przez uczniów.

2. Podanie uczniom tematu i celów lekcji przez nauczyciela.

3. Nauczyciel przypomina uczniom czym jest plik wideo i zapoznaje ich z formatami plików wideo (prezentacja multimedialna).

4. Uczniowie uruchamiają program Windows Mowie Maker. Nauczyciel zapoznaje ich z głównymi narzędziami programu i z etapami tworzenia filmu w programie.

### *Faza realizacyjna*

1. Uczniowie przekopiowują do komputera klipy wideo nagrane na poprzednich zajęciach.

2. Tworzą projekt filmu wykorzystując przekopiowane klipy, łączą je, dodają animacje i efekty wizualne do filmu.

3. Uczniowie zapisują film w pliku wideo o odpowiednich parametrach na wybranym nośniku.

### *Faza podsumowująca*

1. Nauczyciel przypomina uczniom realizowane w czasie lekcji cele.

2. Nauczyciel dokonuje ewaluacji zajęć za pomocą karty samooceny *(załącznik nr 1*).

3. Zakończenie pracy - uczniowie wyłączają komputery i uporządkowują stanowiska.

### *Załącznik nr 1*

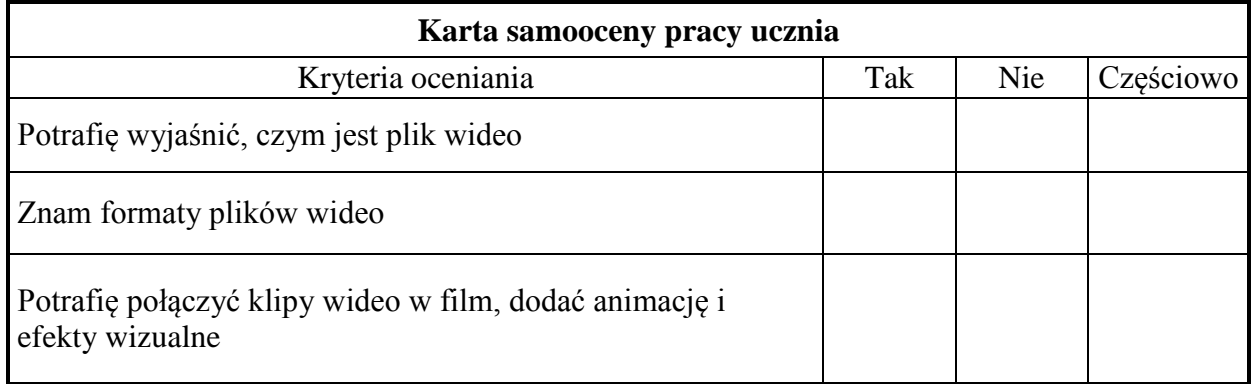

Opracowanie *Dariusz Milewski*.

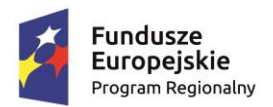

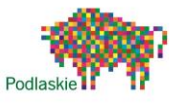

**Unia Europejska**<br>Europejski Fundusz Społeczny

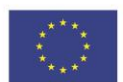

*"Ad maiora natus sum III"* nr projektu RPO.03.01.02-20-0175/15